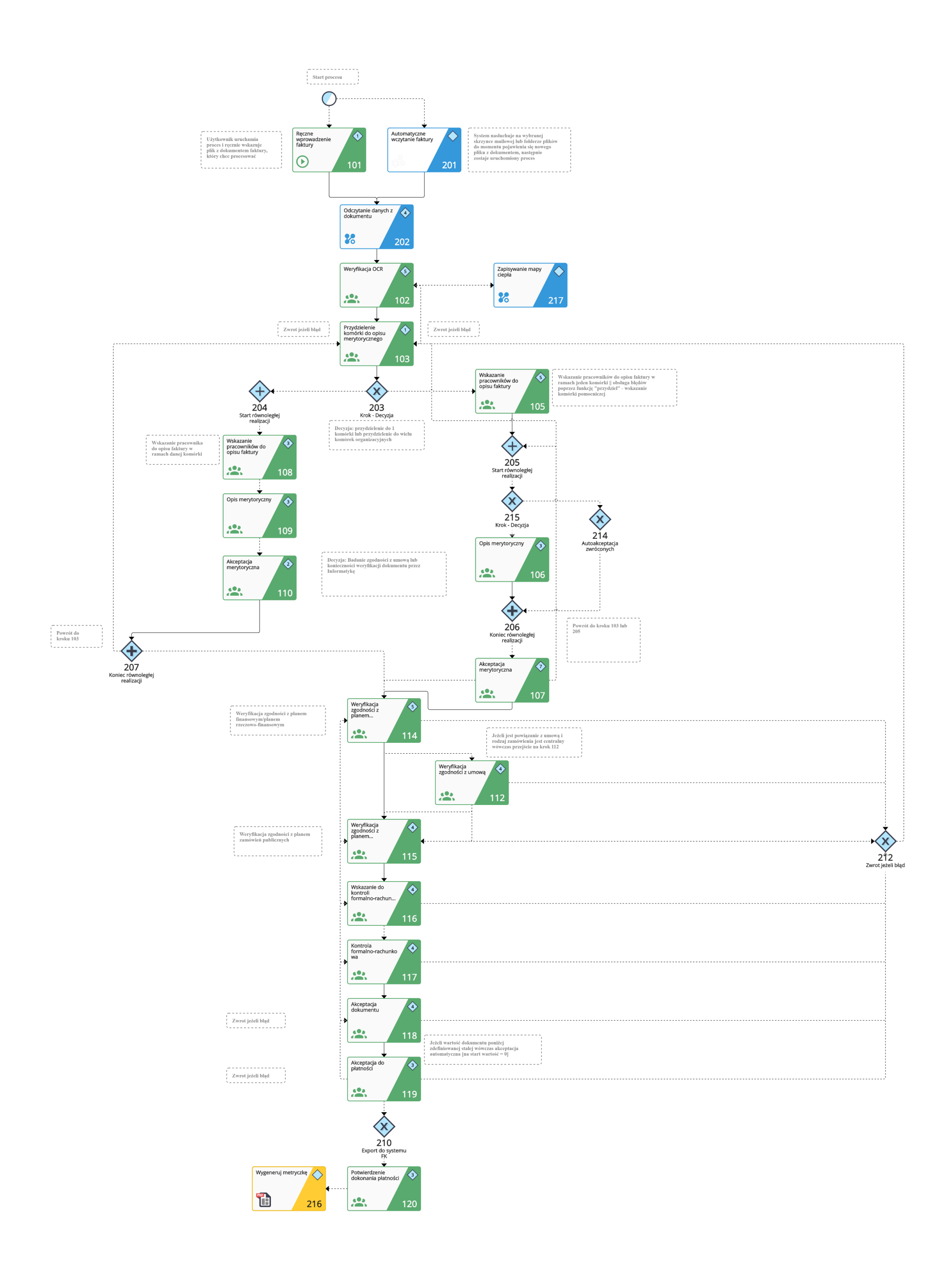

Kroki 101-120 wymagają iterakcji ze strony uzytkownika

Kroki 201 - 216 realizowane automatycznie przez system